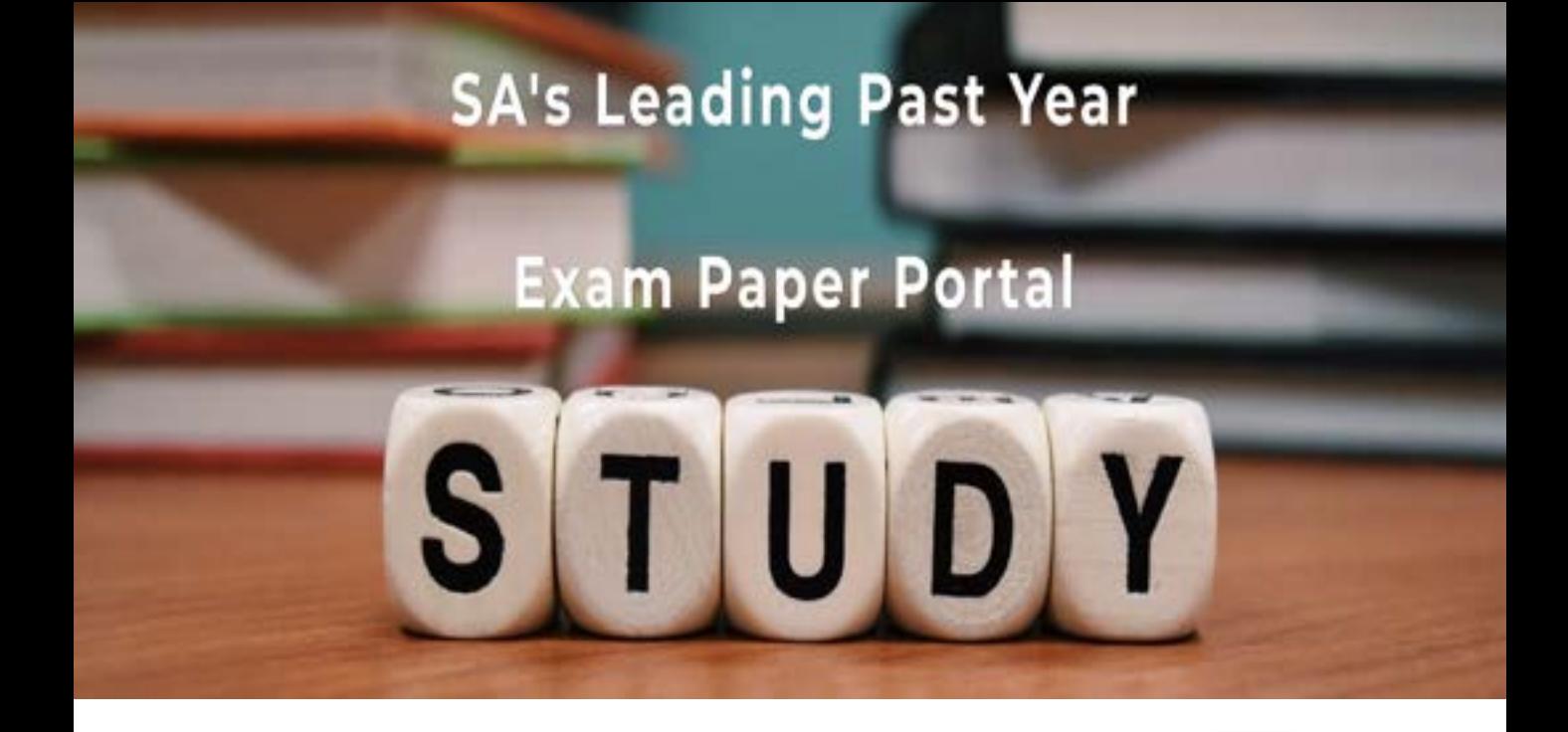

You have Downloaded, yet Another Great Resource to assist you with your Studies  $\odot$ 

Thank You for Supporting SA Exam Papers

Your Leading Past Year Exam Paper Resource Portal

Visit us @ www.saexampapers.co.za

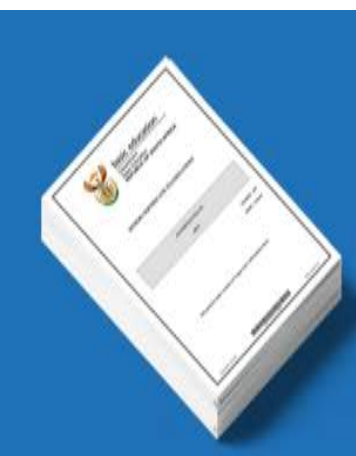

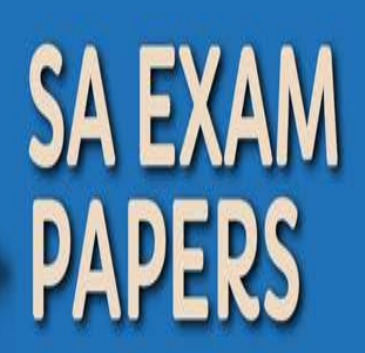

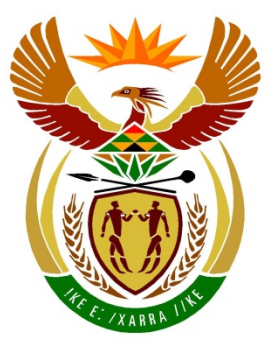

# basic education

Department: **Basic Education REPUBLIC OF SOUTH AFRICA** 

**NASIONALE SENIOR SERTIFIKAAT**

**GRAAD 12**

## -------------------**REKENAARTOEPASSINGSTEGNOLOGIE V2**

# **NOVEMBER 2015**

**PUNTE: 150**

ı. ۱<mark>۱</mark> 10 'n

**TYD: 3 uur**

**Hierdie vraestel bestaan uit 16 bladsye.**

#### **INSTRUKSIES EN INLIGTING**

1. Hierdie vraestel bestaan uit:

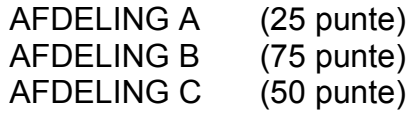

- 2. Beantwoord AL die vrae.
- 3. Nommer die antwoorde korrek volgens die nommeringstelsel wat in hierdie vraestel gebruik is.
- 4. Begin ELKE vraag op 'n NUWE bladsy.
- 5. MOENIE in die regterkantlyn van die ANTWOORDEBOEK skryf NIE.
- 6. Laat 'n reël oop na ELKE subvraag.
- 7. Gewoonlik word een punt per aksie toegeken; dus sal 'n 2 punt-vraag gewoonlik TWEE aksies vereis, ensovoorts.
- 8. Skryf netjies en leesbaar.

#### **AFDELING A**

#### **VRAAG 1: PASITEMS**

Kies 'n term/begrip uit KOLOM B wat by 'n beskrywing in KOLOM A pas. Skryf slegs die letter (A–S) langs die vraagnommer (1.1–1.10) in die ANTWOORDEBOEK neer, byvoorbeeld 1.11 T.

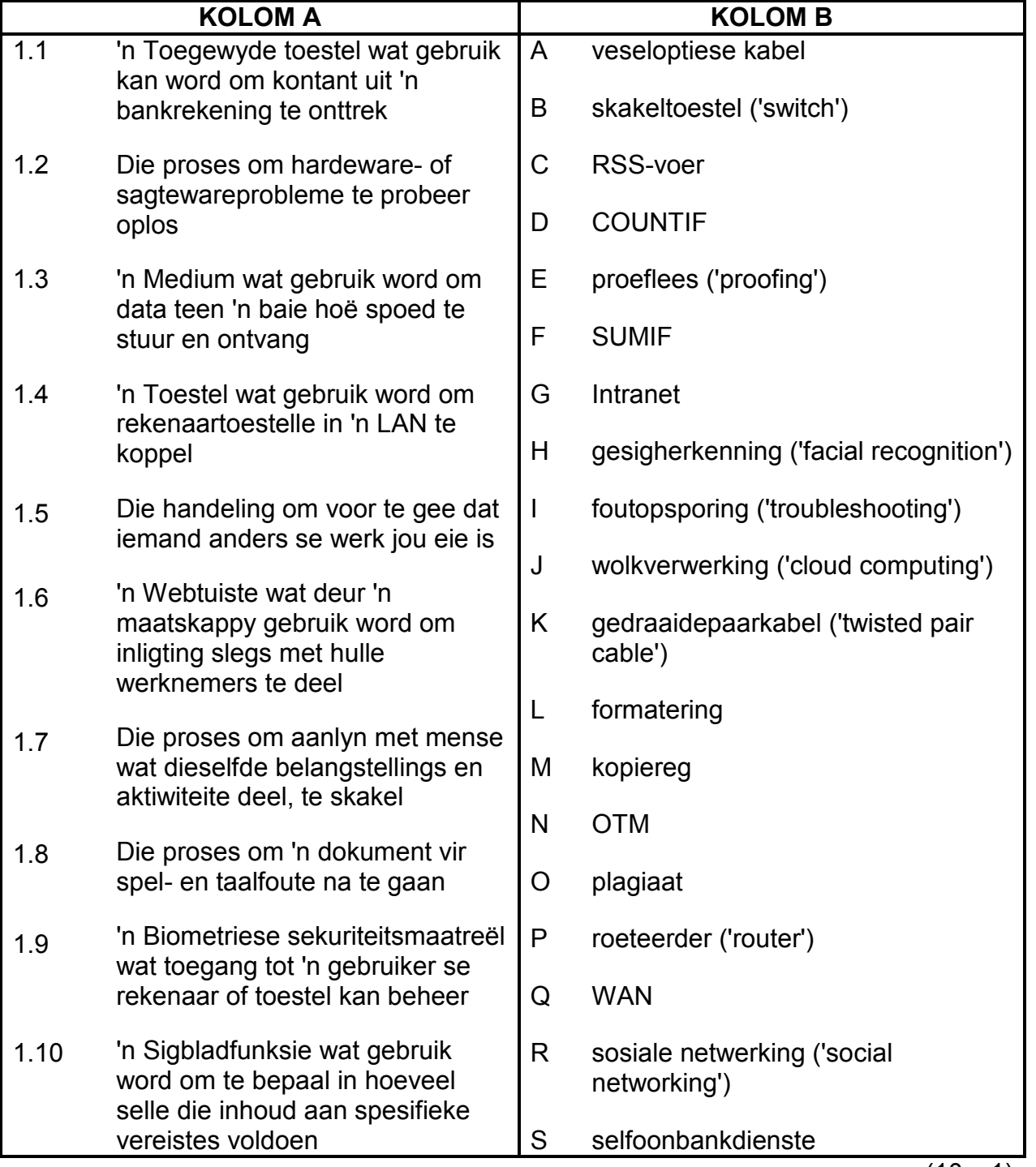

(10 x 1) **[10]**

# **VRAAG 2: MEERVOUDIGEKEUSE-VRAE**

Verskeie opsies word as moontlike antwoorde vir die volgende vrae gegee. Kies die antwoord en skryf slegs die letter (A–D) langs die vraagnommer (2.1–2.10) in die ANTWOORDEBOEK neer, byvoorbeeld 2.11 D.

- 2.1 Watter EEN van die volgende sal gewoonlik in 'n deurblaaier besigtig word?
	- A WWW
	- B PAN
	- C USB
	- D<sub>1</sub> OKT ('UPS') (1)
- 2.2 ... is 'n kortpad wat algemeen in baie programme gebruik word om 'n lêer te stoor.
	- A  $Alt + S$
	- B Shift + S
	- C  $Ctrl + S$
	- D.  $Alt + Shift + S$  (1)
- 2.3 Watter EEN van die volgende soekfrases sal gewoonlik die woord 'Android' uitsluit of ignoreer wanneer 'n soekenjin gebruik word om die woord 'tablette' te soek?
	- A tablet AND Android
	- B tablet -Android
	- $\mathcal{C}$ tablet OR Android
	- D. tablet without Android (1)
- 2.4 Watter EEN van die volgende word direk met e-pos verbind?
	- A URL
	- B html
	- C VTA ('SSD')
	- D  $\text{Bcc} \tag{1}$
- 2.5 'n ... is NIE 'n voorbeeld van optiese stoorplek NIE.
	- A CD
	- B DVD
	- C HDD
	- D.  $BD$  (1)
- 2.6 Watter EEN van die volgende is 'n potensiële bedreiging vir die omgewing wat deur die wydverspreide gebruik van tegnologie veroorsaak word?
	- A 'n Toename in kragverbruik
	- B 'n Papierlose kantoor
	- C Die hervul van inkhouers
	- D Herhalende ooreisingsbeserings (1)

- 2.7 Watter EEN van die volgende databasisobjekte laat 'n gebruiker toe om data een rekord op 'n keer in te voer of te besigtig?
	- A Tabel
	- B Navraag
	- $\mathcal{C}$
	- D. Vorm<br>Verslag Verslag (1)
- 2.8 Watter EEN van die volgende is die afkorting vir die grootste eenheid wat gebruik word om stoorplek te meet?
	- A MG ('MB')
	- B GG ('GB')
	- C TG ('TB')
	- D  $KG ('KB')$  (1)
- 2.9 Die ... is 'n hardewarekomponent wat 'n rekenaar toelaat om aan 'n netwerk te koppel en daardeur te kommunikeer.
	- A BTAS ('BIOS')
	- B GVE ('GPU')
	- C LAG ('ROM')
	- D  $NKK$  ('NIC') (1)
- 2.10 Watter EEN van die volgende is die waarskynlikste rede waarom al die lêers gereeld van dieselfde USB-flitsskyf ('flash drive') af verdwyn?
	- A Die flitsskyf is aan 'n USB 3.0-poort gekonnekteer.
	- B Die lêers word outomaties gerugsteun.
	- $\mathcal{C}$ Die flitsskyf is leesalleen ('Read Only').
	- D Die lêers is deur 'n virus weggesteek. (1)

**[10]**

# **VRAAG 3: WAAR/ONWAAR-ITEMS**

Dui aan of die volgende stellings WAAR of ONWAAR is. Kies die antwoord en skryf 'waar' of 'onwaar' langs die vraagnommer (3.1–3.5) in die ANTWOORDEBOEK neer. Korrigeer die stelling indien dit ONWAAR is. Verander die onderstreepte woord(e) om die stellings WAAR te maak. (Jy mag nie maar net die woord 'NIE' gebruik om jou stelling te verander nie.)

#### **VOORBEELDE:**

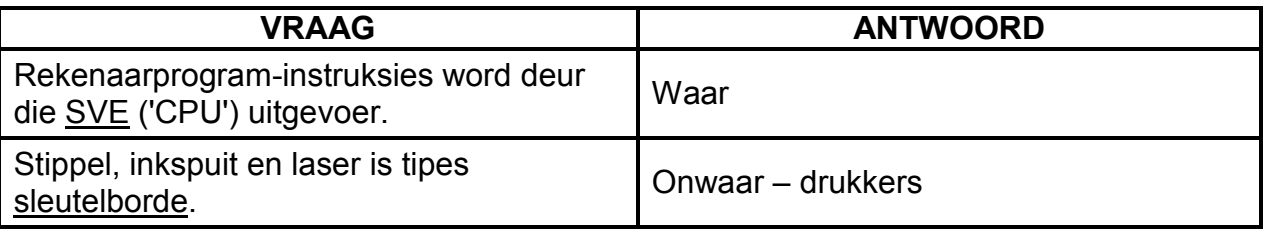

- 3.1 Die www is die multimedia-afdeling of -diens van die Internet. (1)
- 3.2 Die hiperskakel ('hyperlink') is die geskikste databasisveldtipe om prente fisies in 'n veld te stoor. (1)
- 3.3 Kuberkrakery ('Hacking') verwys na die gebruik van tegnieke soos uitvissing (phishing') en e-posflousery ('e-mail spoofing') om 'n gebruiker te kul om private inligting soos wagwoorde en rekeningnommers bekend te maak. (1)
- 3.4 Die sigbladeienskap wat selle formateer volgens die waardes wat hulle bevat, word nommer-formatering genoem. (1)
- 3.5 'n E-posboodskap wat die leser teen 'n probleem soos 'n virus wat nie werklik bestaan nie waarsku, word 'n gekskeerdery ('hoax') genoem. (1)
	- **TOTAAL AFDELING A: 25**

**[5]**

#### **AFDELING B**

### **VRAAG 4: STELSELTEGNOLOGIEË**

Bestudeer die spesifikasies van die twee rekenaars hieronder en beantwoord die vrae wat volg:

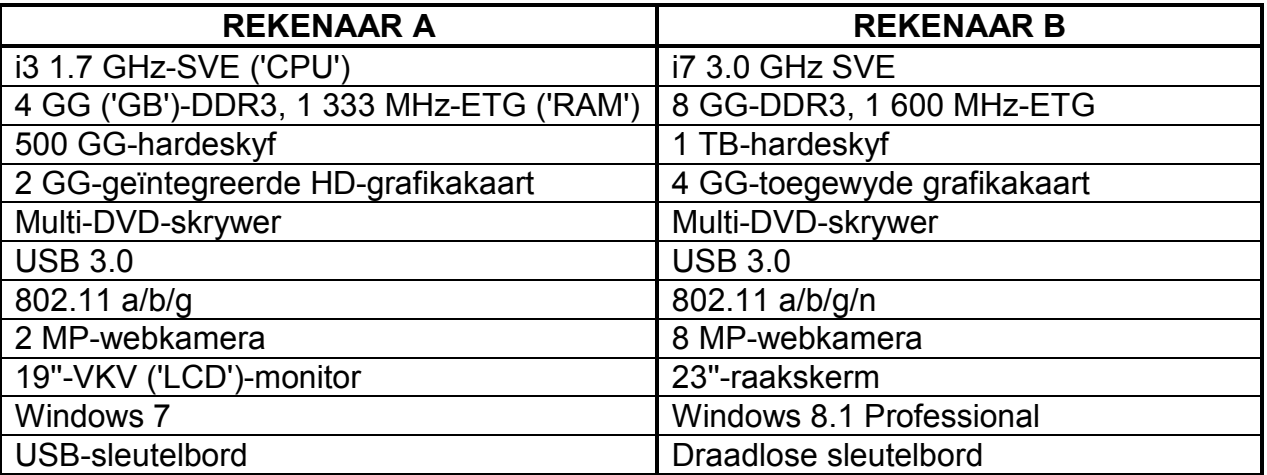

- 4.1 Noem TWEE hardewarespesifikasies vir Rekenaar B, buiten die grafikakaart, wat aandui dat dit 'kragtiger' behoort te wees of beter werkverrigting behoort te bied as Rekenaar A. (2)
- 4.2 Verduidelik die verskil tussen *ETG* (*'RAM'*) en 'n *hardeskyf* ten opsigte van elkeen se funksie. (2)
- 4.3 Noem TWEE voorbeelde van kraggebruikers vir wie dit voordelig sal wees om 'n aparte grafikakaart soos die een wat vir Rekenaar B genoem is, te installeer. installeer. (2)
- 4.4 Die term 'konvergensie' verwys na 'n algemene neiging in die ontwikkeling van rekenaarhardeware en -toestelle.

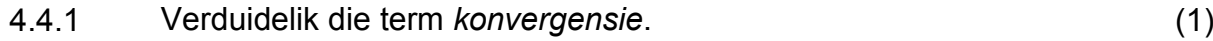

- 4.4.2 Gee EEN voorbeeld van konvergensie. (1)
- 4.5 Watter item in die lys spesifikasies sal jy gebruik om 'n drukker aan Rekenaar A te koppel? (1)
- 4.6 Watter tipe stelselsagteware is spesifiek ontwerp om 'n rekenaar in staat te stel om toestelle soos drukkers te beheer en daarmee te kommunikeer? (1)
- 4.7 Noem die tipe sagteware wat benodig word om 'n geskandeerde beeld van teks na redigeerbare teks te verander. (1)
- 4.8 Verduidelik waarom die webkameraspesifikasie vir Rekenaar B moontlik sal veroorsaak dat dit meer bandwydte as die webkameraspesifikasie vir Rekenaar A sal gebruik. (2)

- 4.9 Gee TWEE voordele van VTA's (vastetoestand-aandrywers) ('SSDs'/'solid state drives') bo tradisionele hardeskywe. (2)
- 4.10 Noem 'n hardewaretoestel wat benodig word om 'n rekenaar aan die Internet te koppel. (1)
- 4.11 Stemherkenningsagteware kan op die rekenaars gebruik word.
	- 4.11.1 Noem 'n hardewaretoestel wat NIE vir Rekenaar A óf B gespesifiseer word NIE, maar wat vir stemtoevoer nodig sal wees. (1)
	- 4.11.2 Noem TWEE moontlike nadele van die gebruik van stemherkenningsagteware. (2)
- 4.12 Gee TWEE moontlike sagtewareverwante probleme, buiten kwaadwillige sagteware ('malware'), wat 'n skielike afname in die werkverrigting van 'n rekenaar kan veroorsaak. (2)
- 4.13 Noem TWEE voordele daarvan om 'n VP (verkooppunt)-stelsel ('POS'/'point of sale') in 'n winkel te laat installeer. (2)
- 4.14 Gee TWEE basiese funksies van 'n bedryfstelsel, buiten take wat deur nutsprogramme soos die skyfdefragmenteerder ('disk defragmenter') uitgevoer word. (2)

**[25]**

# **VRAAG 5: INTERNET- EN NETWERKTEGNOLOGIEË**

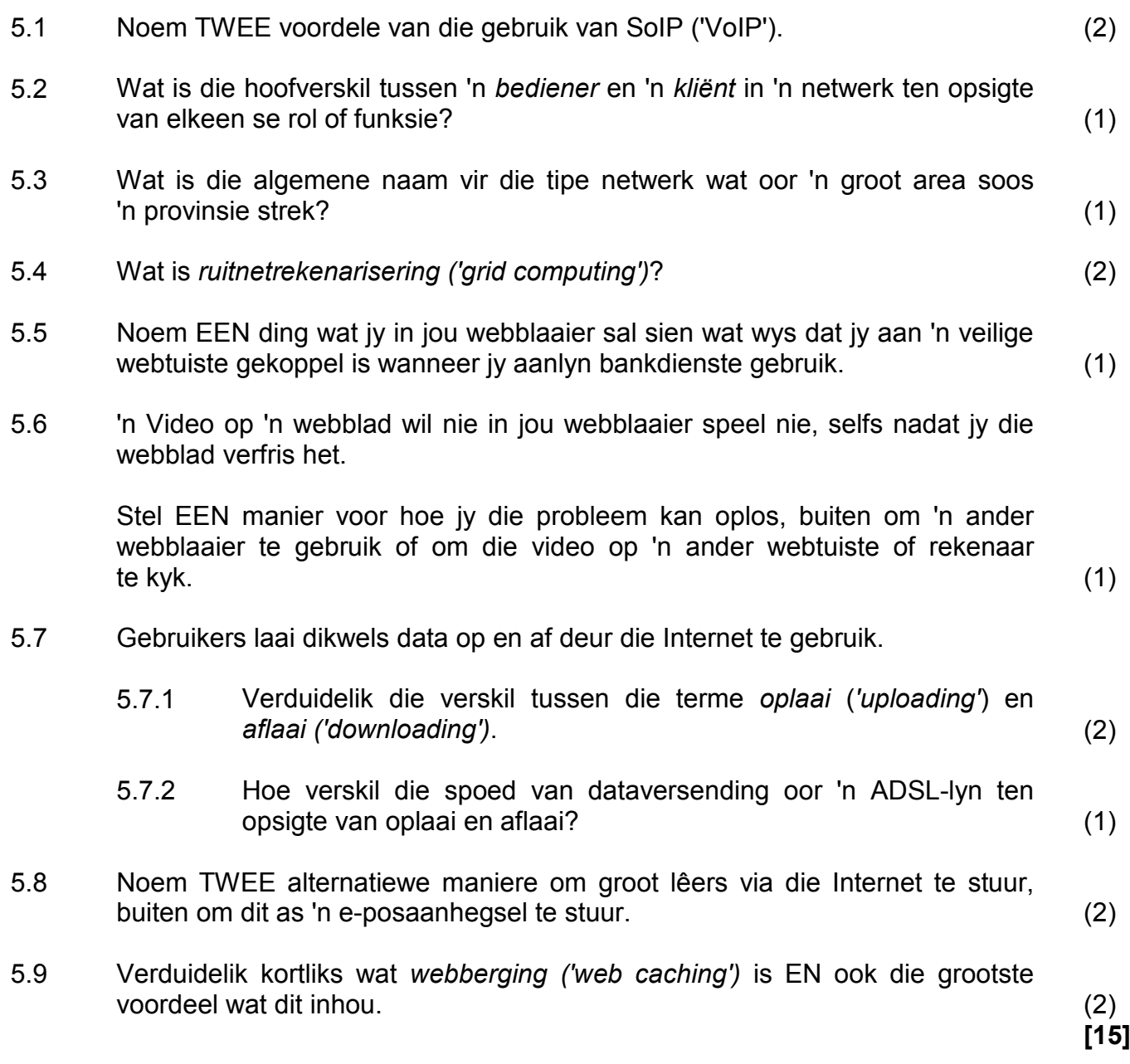

#### **VRAAG 6: INLIGTINGSBESTUUR**

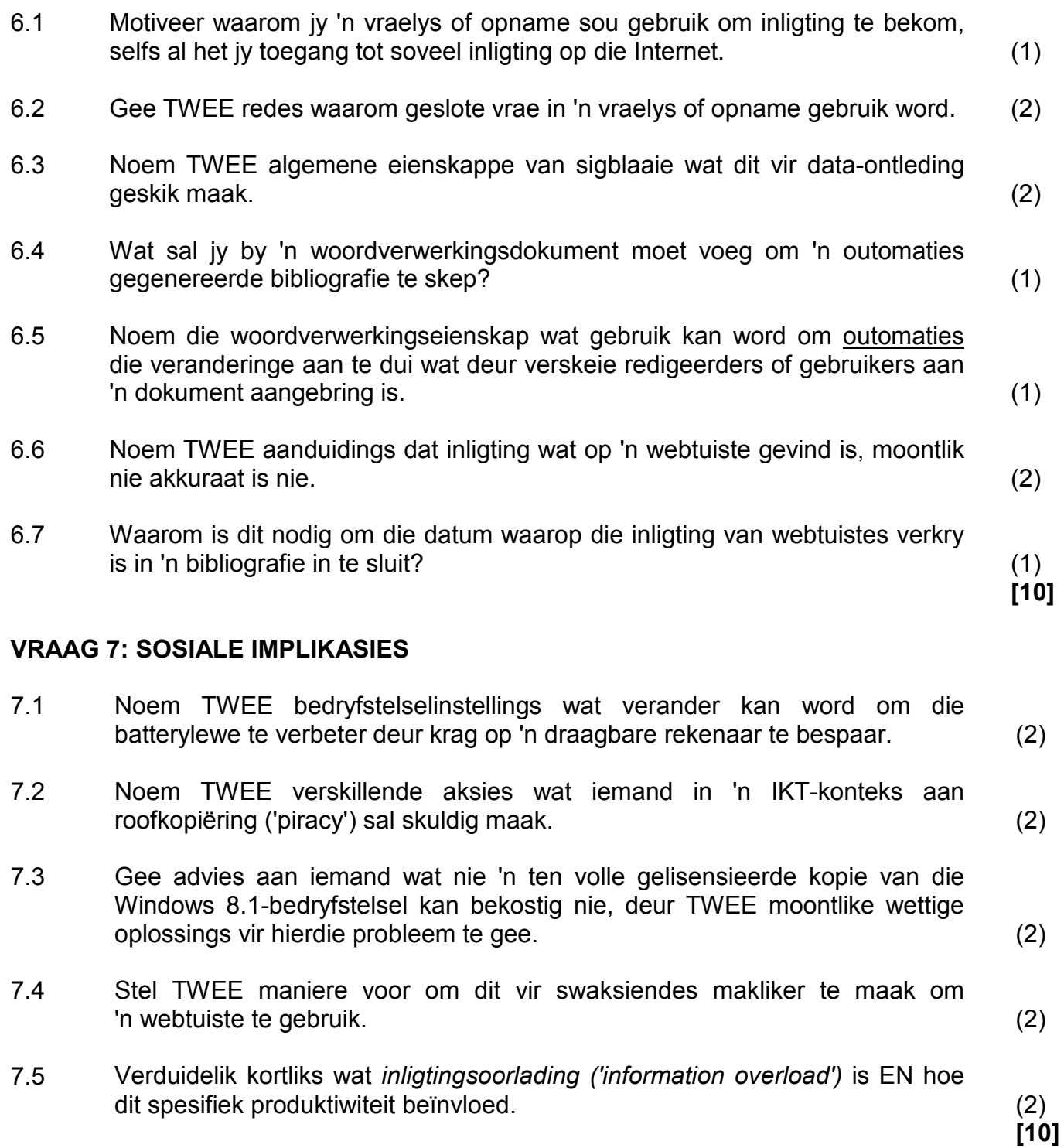

#### **VRAAG 8: OPLOSSINGSONTWIKKELING**

- 8.1 'n Woordverwerkingsprogram laat 'n gebruiker toe om 'n possaamvoeging ('mail merge') te skep.
	- 8.1.1 Noem TWEE moontlike databronne wat vir 'n possaamvoeging gebruik kan word. (2)
	- 8.1.2 Hoekom moet jy saamvoegvelde ('merge fields') in 'n possaamvoegdokument invoeg? (1)
- 8.2 Bestudeer die volgende skermkopie van 'n sigblad:

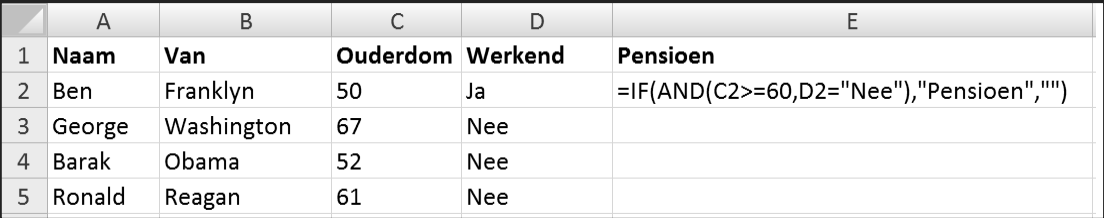

8.2.1 Bestudeer die funksie in sel E2.

Verduidelik, in jou eie woorde, die TWEE kriteria waarvolgens 'n persoon volgens hierdie funksie, vir pensioen kwalifiseer.

MOENIE in jou antwoord uit die funksie aanhaal of direk daarna verwys NIE. (2)

- 8.2.2 Wat sal die funksie in sel E2 vertoon? (1)
- 8.3 Gee EEN voorbeeld van waar of hoekom jy die spesialeplak ('paste special') eienskap van 'n sigbladprogram in plaas van die normale plak ('paste') funksie sal gebruik. (1)
- 8.4 Die HTML-kode van 'n webblad bevat die volgende reël:

<!-- Skoolinligting hier -->

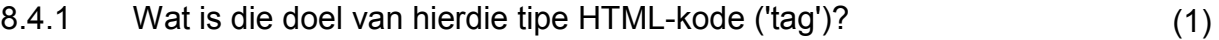

- 8.4.2 Wat word deur hierdie HTML-kode vertoon wanneer die webblad in 'n webblaaier vertoon word? (1)
- 8.5 Wat is die doel daarvan om die 'Alt'-gedeelte in die HTML-kode hieronder in te voeg?

*<img src=''skool.jpg'' Alt=''Skoolwapen''>* (1)

8.6 Bestudeer die skermkopie hieronder van die struktuur van 'n tabel wat geskep is om rekord te hou van items wat 'n rekenaarwinkel in voorraad het.

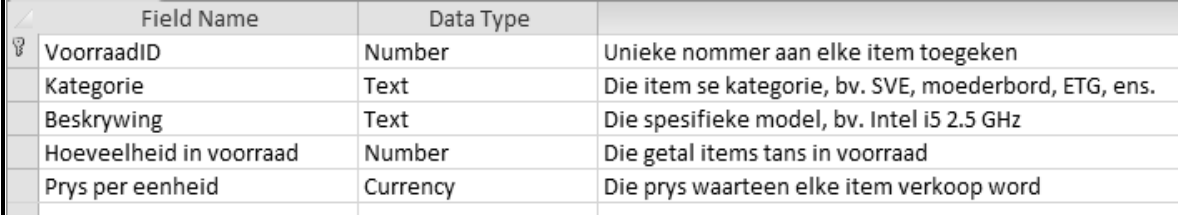

- 8.6.1 Hoekom sal dit NIE nodig wees om die eienskappe van die *VoorraadID*-veld in te stel om 'n verpligte ('required') veld te wees NIE? (1)
- 8.6.2 Watter kenmerk of eienskap kan in die *Hoeveelheid in voorraad-*veld gebruik word om seker te maak dat geen getal hoër as 100 ingelees kan word nie? (1)
- 8.7 Verwerkers word as SVE in die *Kategorie*-veld aangedui.

Die navraag hieronder (gebaseer op die **Voorraad**-tabel wat in VRAAG 8.6 beskryf is) is geskep om al die SVE's te vind waarvan daar minder as 10 in voorraad is.

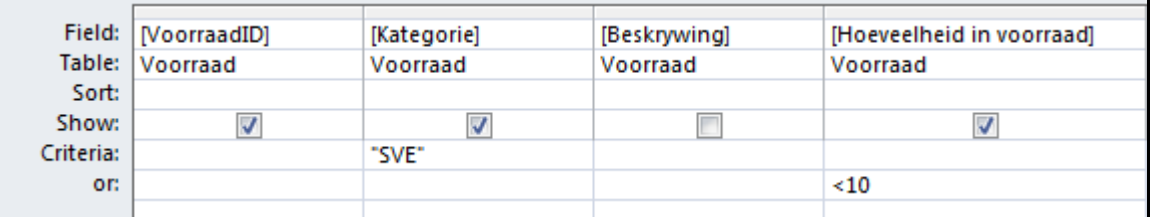

- 8.7.1 Verduidelik kortliks hoekom hierdie navraag NIE die regte data sal terugstuur NIE EN hoe dit reggestel kan word. (2)
- 8.7.2 Watter veld in hierdie navraag sal NIE vertoon word wanneer die navraag opgeroep word NIE? (1)

**[15]**

#### **TOTAAL AFDELING B: 75**

#### **AFDELING C**

#### **VRAAG 9: GEÏNTEGREERDE SCENARIO**

'n Skool wil graag 'n rekenaarnetwerk in hulle biblioteek opstel sodat leerders navorsing vir hulle take kan doen. Mej. Mabona, die RTT-onderwyser, het ingestem om die bibliotekaris, mnr. Joseph, met enige vrae oor rekenaars te help.

- 9.1 Noem EEN ergonomiese oorweging wat in gedagte gehou moet word wanneer stoele gekoop word sodat die leerders op die rekenaars kan werk. (1)
- 9.2 Een van die programme wat mnr. Joseph vir die biblioteek wil koop, het die volgende minimum stelselvereistes:

Dubbelkern ('Dual core') 1.8 GHz 2 GG-ETG ('GB RAM') 5 GG-hardeskyfspasie Windows 8 of 8.1 1024 x 768

- 9.2.1 Wat beteken die term *minimum stelselvereistes ('minimum system requirements')* in hierdie konteks? (2)
- 9.2.2 Mej. Mabona stel voor dat die skool rekenaars met hoër spesifikasies as die vereistes hierbo koop.

Gee TWEE redes waarom dit goeie raad is. (2)

- 9.2.3 Na watter toestel verwys die '1024 x 768'-spesifikasie? (1)
- 9.2.4 Noem TWEE moontlike nadele van die gebruik van 'n eiendomsregtelike ('proprietary') bedryfstelsel soos Windows in plaas van 'n OBS (oopbronsagteware)-weergawe. (2)
- 9.2.5 Mnr. Joseph wil die nuwe program installeer, maar die hardeskyf op die rekenaar het tans nie genoeg spasie nie.

Noem TWEE moontlike maniere waarop hy skyfspasie op die bestaande hardeskyf beskikbaar kan stel. (2)

9.2.6 Mnr. Joseph het ook die keuse om webgebaseerde toepassings te gebruik.

> Gee kortliks TWEE moontlike redes waarom webgebaseerde toepassings NIE 'n goeie oplossing vir die skool sal wees NIE. (2)

9.3 Mnr. Joseph is aangeraai om 'n dienspakket ('service pack') vir sy kantoorpakket te installeer.

Gee TWEE voordele van die installering van 'n dienspakket. (2)

- 9.4 Mnr. Joseph wil 'n drukker vir die biblioteek bestel sodat die leerders hulle projekte kan druk.
	- 9.4.1 Gee TWEE voordele daarvan om 'n kaartleser of ekstra USB-poort op 'n drukker te hê.
		- **LET WEL:** Dit sluit NIE die koppeling van die drukker aan die USB-poort in NIE. (2)
	- 9.4.2 Mnr. Joseph het 'n sigblad ontvang met die besonderhede en pryse van al die drukkers wat in sy geval sal werk.

Watter sigbladeienskap kan hy gebruik om 'n lys van slegs 'n spesifieke tipe drukker te maak? (1)

- 9.4.3 Noem TWEE maniere waarop mnr. Joseph die hoeveelheid papier wat leerders gebruik, kan verminder. (2)
- 9.4.4 Noem TWEE omgewingsvriendelike maniere waarop leë inkhouers hanteer kan word. (2)
- 9.5 Mnr. Joseph het 'n skandeerder ('scanner') vir die biblioteek gekoop.
	- 9.5.1 Nadat hy die boks oopgemaak en uitgepak het, sien hy dat hierdie tipe skandeerder nie 'n CD met drywers het nie.

Waar kan die drywers vir die skandeerder gevind of verkry word, buiten by 'n winkel? (1)

- 9.5.2 Verduidelik wat elk van die volgende terme met betrekking tot die skandeerder aandui:
	- (a) Kleurdiepte ('colour depth')
	- (b) spd ('dpi') (2)
- 9.6 Die rekenaars in die biblioteek sal aan die Internet gekoppel word.
	- 9.6.1 Gee TWEE voordele van die gebruik van die Internet in plaas van die boeke in die biblioteek om navorsing te doen. (2)
	- 9.6.2 Noem die klas of tipe sagteware wat gebruik behoort te word om ongemagtigde toegang tot die rekenaars op die netwerk vanaf die Internet of van die rekenaars na die Internet, te voorkom. (1)
	- 9.6.3 Leerders het Wikipedia vir hulle navorsing gebruik.

Wat is 'n *wiki*? (2)

- 9.7 Leerders en personeel word aangemoedig om wolkberging ('cloud storage') te gebruik om hulle werk te stoor.
	- 9.7.1 Noem TWEE moontlike voordele van die gebruik van wolkberging in plaas van 'n flitsskyf ('flash drive') om data en inligting te stoor. (2)
	- 9.7.2 Noem EEN manier waarop personeel kan verseker dat hulle werk gereeld na die wolk gerugsteun word. (1)
- 9.8 'n Weeklikse kunsklas sal lewend oor die Internet gestroom ('streamed') word. Leerders sal deur middel van 'n videokonferensie kan deelneem.
	- 9.8.1 Noem EEN toevoertoestel wat op die rekenaars geïnstalleer moet word sodat die videokonferensie kan plaasvind. (1)
	- 9.8.2 Gee TWEE voordele ten opsigte van onderrig en leer van die gebruik van videokonferensies soos in hierdie scenario aangedui  $word.$   $(2)$
	- 9.8.3 Noem die hoofvoordeel van videostroming ('streaming'). (1)
	- 9.8.4 Mnr. Joseph moet tussen die gebruik van 'n groot rekenaarskerm of 'n dataprojektor vir die videokonferensie kies.

Gee TWEE redes waarom dit in hierdie geval beter sal wees om 'n groot rekenaarskerm te gebruik. (2)

- 9.9 Mej. Mabona het voorgestel dat die bediener in 'n vertrek met biometriese sekuriteitbeheer geplaas word.
	- 9.9.1 Waarom moet die bediener in so 'n vertrek gehou word? (1)
	- 9.9.2 Noem TWEE beperkinge waarvan mnr. Joseph bewus moet wees<br>rakende biometriese vingerafdruksekuriteit buiten enige rakende biometriese vingerafdruksekuriteit, buiten enige kosteverwante kwessies. (2)
- 9.10 Gee TWEE redes vir die gebruik van 'n databasis in plaas van 'n sigblad om inligting oor al die boeke in die biblioteek aan te teken. (2)
- 9.11 Mnr. Joseph het 'n databasis geskep om die inligting van al die boeke in te voer.

Stel die geskikste datatipe vir elk van die volgende velde voor:

- 9.11.1 Die *Koste*-veld, wat die vervangingswaarde van elke boek in 'rand'-formaat sal stoor en vertoon (1)
- 9.11.2 Die *ISBN-*veld, wat die ISBN-nommer van elke boek sal bevat, byvoorbeeld 918-6-619-42299-5 (1)
- 9.11.3 Die *Opsomming*-veld, wat 'n opsomming van 500 tot 1 000 woorde sal bevat wat elke boek se inhoud beskryf (1)
- 9.11.4 Die *Voorblad*-veld, wat 'n foto van die voorblad van elke boek in die veld self sal stoor (1)

9.12 Mnr. Joseph het 'n databasis met rekords van al die persone wat skenkings vir die projek gemaak het. Hy wil graag 'n verslag van die top 10-skenkers skep ten opsigte van die totale bedrae wat hulle vir die projek geskenk het.

NSS

Beskryf die stappe wat hy moet volg om hierdie verslag in die databasis te skep in breë trekke. (3)

> **TOTAAL AFDELING C: 50**

> > **GROOTTOTAAL: 150**